# Key digital\*

## KD-DA2x4G / KD-DA2x8G

2x4/2x8 4K/18G POH/HDBT/HDMI Distribution Amplifier/ Switcher with Audio De-Embedding (Includes KIT 4/8Rx 100 Meters Extenders)

# QUICK SETUP GUIDE

### CONNECT

Begin with the KD-DA2x4G/KD-DA2x8G unit and all input/output devices turned OFF.

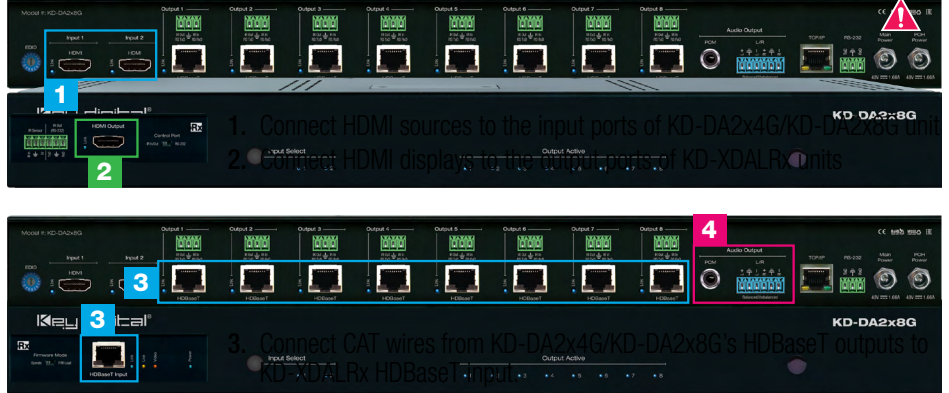

4. Connect analog or digital audio outputs to audio system

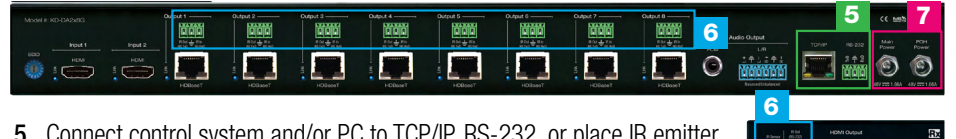

- 5. Connect control system and/or PC to TCP/IP, RS-232, or place IR emitter over IR sensor.
- 6. To control connected monitors, connect IR/RS-232 pass-thru wiring from control system into pass-thru ports and from KD-XDALRx to controlling displays
- 7. Screw-in both power supplies to the KD-DA2x4G/KD-DA2x8G's unit, and then connect power to outlets.
- 8. Power on HDMI sources and displays

### CE ROHS & WEELE'S FHI

### CONFIGURE

Configure and control your KD-DA2x4G/KD-DA2x8G units via Key Digital Management Software™ Pro (KDMS™ Pro) that can be downloaded here: **<https://goo.gl/ZcyHui>**

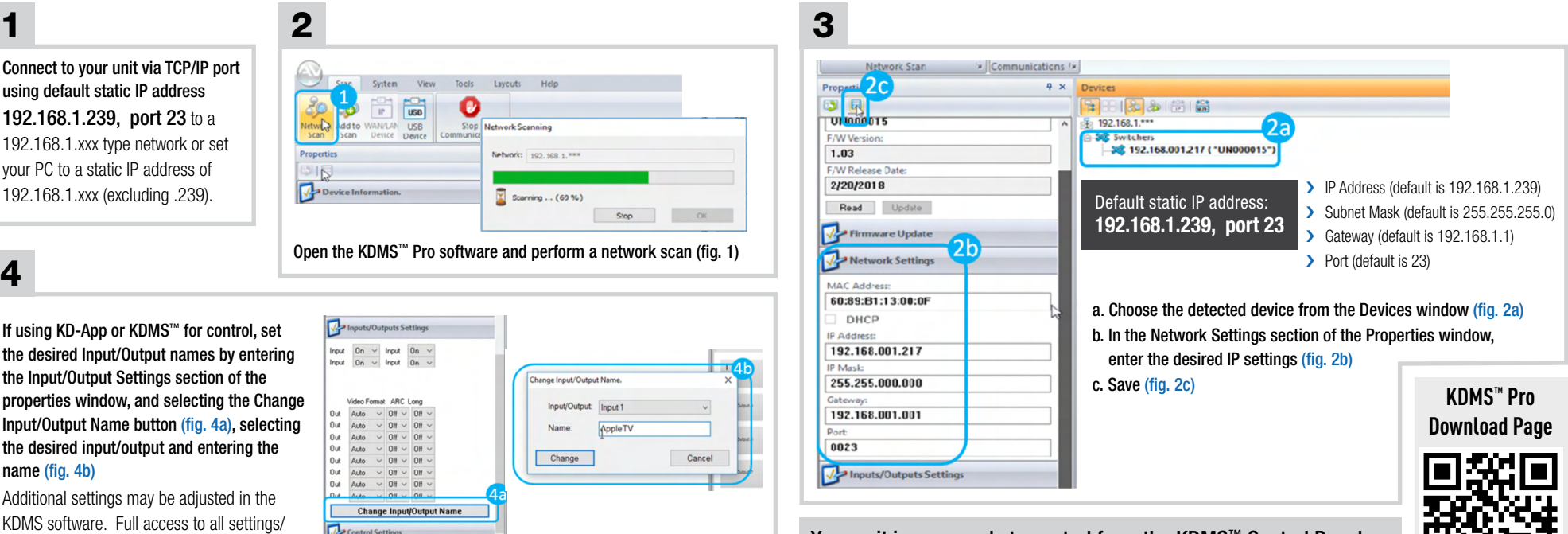

Your unit is now ready to control from the KDMS™ Control Panel, KD-App, or by professional control system.

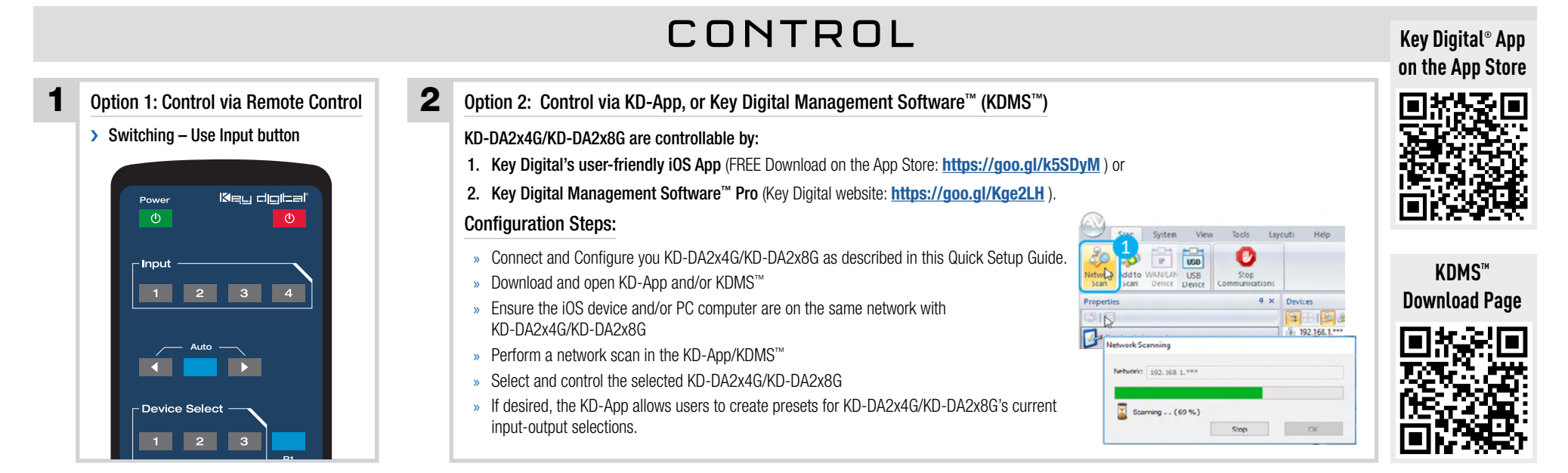

commands is achieved via terminal session using Tera Term or PuTTy software.

## CONTROL

#### Option 3: Control via professional control system 3

KD-DA2x4G/KD-DA2x8G allows control over serial interface for bi-directional communication.

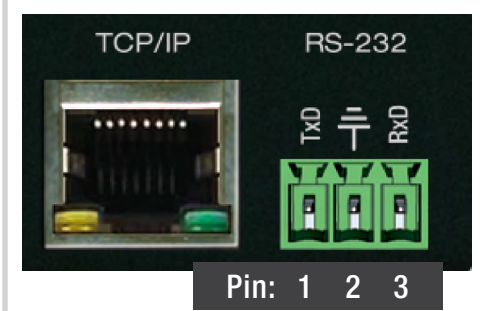

Default static IP address: **192.168.1.239, port 23**

#### Connection Protocol:

- $\geq$  Baud Rate = 57,600 bits per second
- $\triangleright$  Data Bits = 8
- $\triangleright$  Stop Bits = 1
- $\sum$  Parity = Non
- $\blacktriangleright$  Flow Control  $=$  None
- 
- Carriage Return: Required at end of string > For RS-232 control use pins 1, 2, and 3 of the Main Control port.
- › For TCP/IP control, the default IP address is 192.168.1.239, with port 23
- > Most Key Digital matrix switches support a standard audio+video switching command. KD-DA2x4G/KD-DA2x8G is also controllable by this command, so if you have previously integrated Key Digital matrixes by third-party control systems you may have success using the same driver/module.

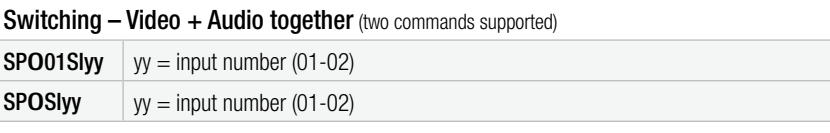

### $\blacktriangle$  IMPORTANT PRODUCT WARNINGS  $\blacktriangle$

- › Connect all cables before providing power to the unit.
- **I** Test for proper operation before securing unit behind walls or in hard to access spaces.
- › You MUST use the Power Supply provided with your unit or you VOID the Key Digital® Warranty and risk damage to your unit and associated equipment.

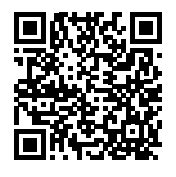

Visit product pages for most recent version of the manual, quick setup guide, firmware, control drivers and all additional downloads.

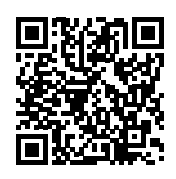

#### **[KD-DA2x4G](www.keydigital.com/product.aspx?ItemCode=KDDA2x4G) [KD-DA2x8G](www.keydigital.com/product.aspx?ItemCode=KDDA2x8G)**